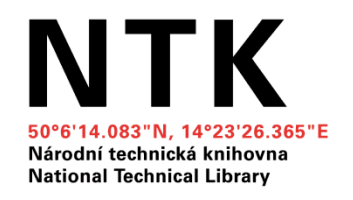

# **Služby k elektronickým zdrojům NTK SFX, EZproxy, Zotero**

Milan Janíček milan.janicek at techlib.cz

Elektronické informační zdroje pro technické obory 23/10/2009 1/20

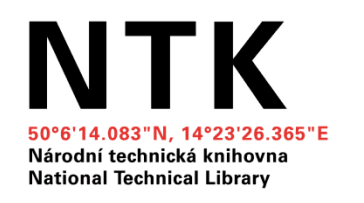

#### **Osnova**

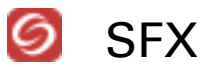

seznam elektronických časopisů

**Ink server – připojené služby** 

#### EZproxy

vzdálený přístup k elektronickým zdrojům

#### Zotero

**F** referenční manažer

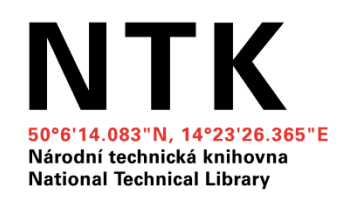

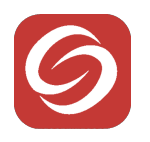

## **Seznam elektronických časopisů**

- obsahuje časopisy z placených databází přístupných NTK
- umožňuje přejít na vybraný časopis pomocí odkazu
- hledání titulů a konkrétních článků
- umožňuje tématické vyhledávání
- je jednou ze služeb SFX serveru NTK
	- je pravidelně generován podle znalostní báze SFX

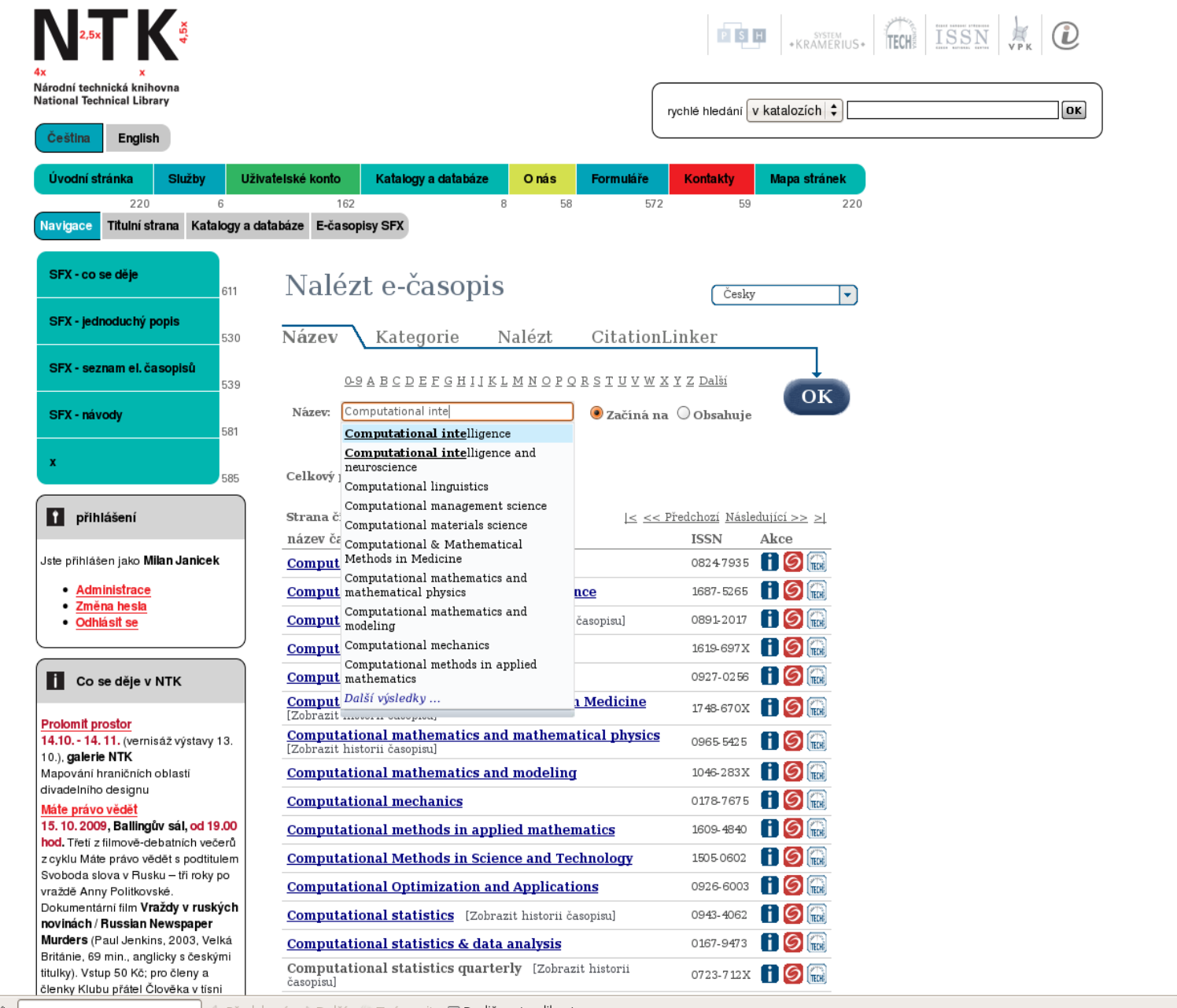

 $\sqrt{2}$ 

 $\overline{\phantom{a}}$ 

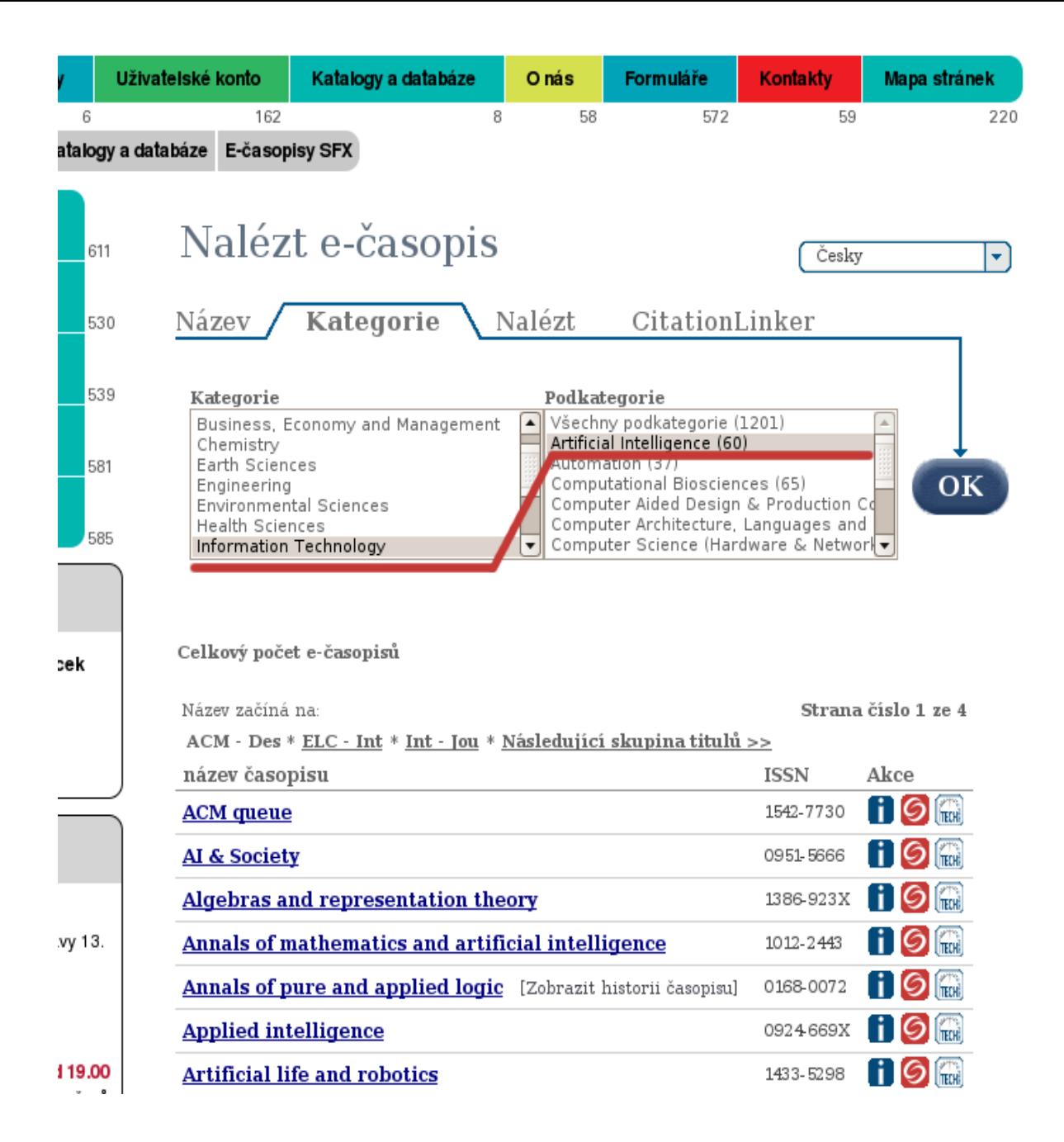

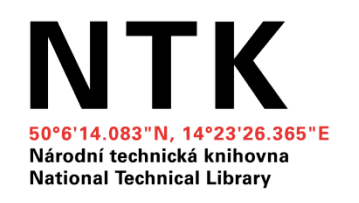

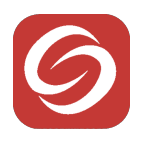

**SFX GNTK** 

**SEXCOSTK** 

S-F-XGSTK

 $S-FX$ 

## **SFX – jak ho použít?**

pro zobrazení služeb klikněte na ikonku SFX:

Na SFX odkazují

- seznam elektronických časopisů
- katalog NTK (Aleph), katalog VPK
- placené databáze EBSCO, Springer, Wiley...
- **vyhledávání na Portálu TECH**
- **vyhledávání na Google Scholar**
- další zdroje, pokud se použije vhodný plug-in (Wikipedia)

...

23/10/2009 Elektronické informační zdroje pro technické obory 6/20

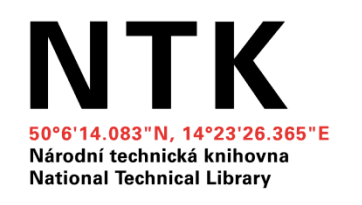

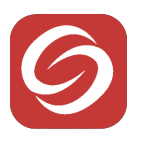

## **SFX NTK**

SFX NTK nabízí mimo jiné

- odkaz na plný text dokumentu
- odkaz na abstrakt dokumentu
- odkaz pro vyhledání dokumentu
- **■** odkaz umožňující uložení citace
- odkaz pro vyžádání dokumentu přes DDS

(Document delivery service, služba dodání dokumentu)

odkaz na další informace o knize (např. na Google Books)

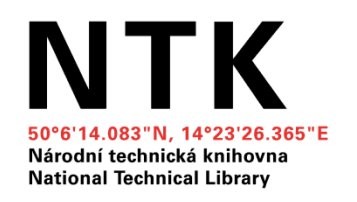

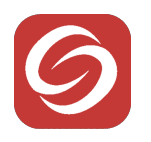

## **SFX link server**

propojování zdrojů

idea:

máme informace o zdroji (metadata)

máme databázi knihovně přístupných dokumentů

=> zjistíme zda dokument máme v bázi, zobrazíme odkaz

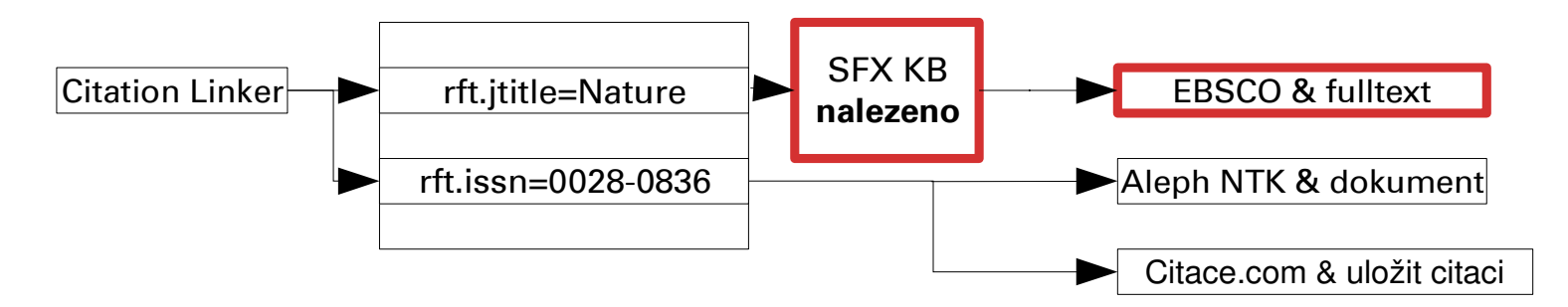

Elektronické informační zdroje pro technické obory 8/20

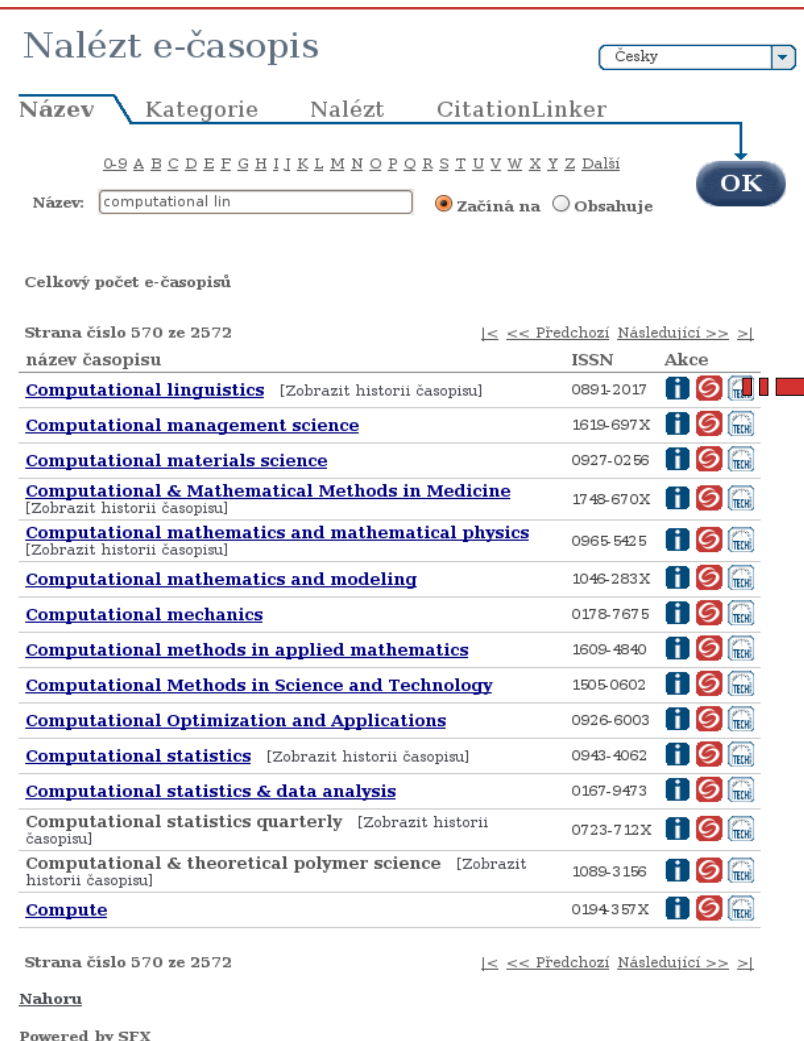

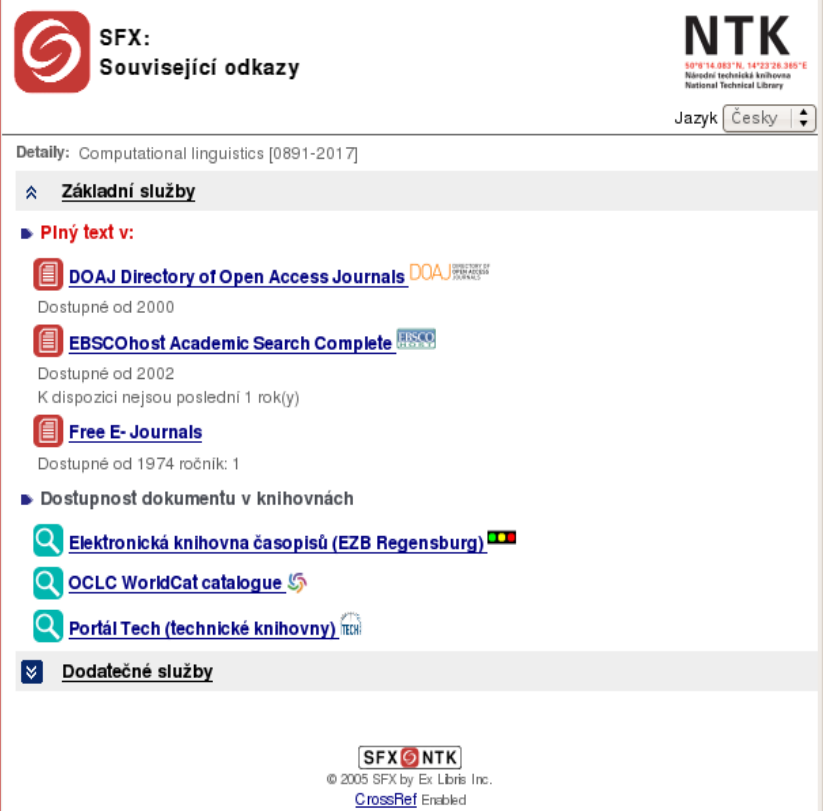

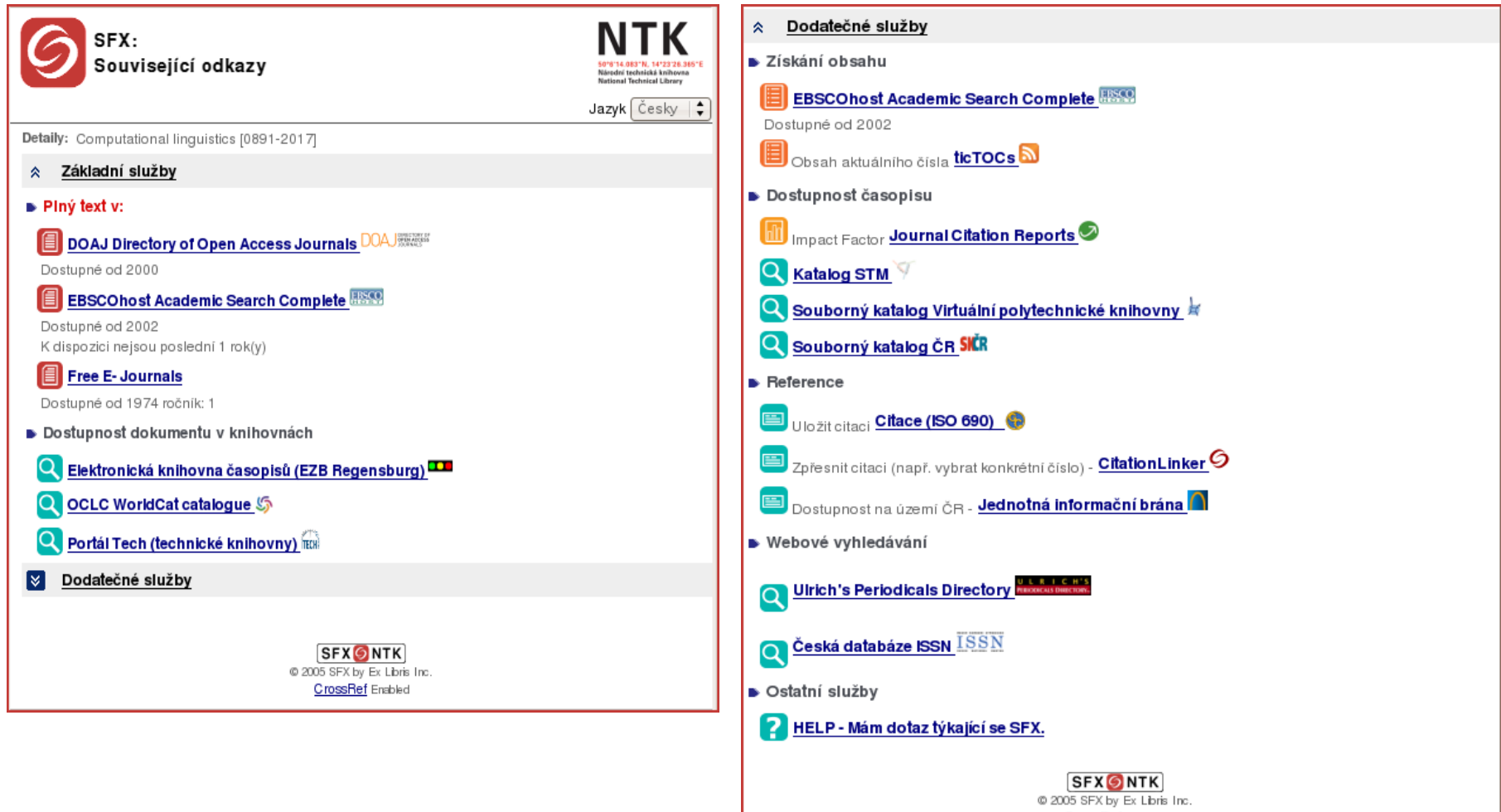

CrossRef Enabled

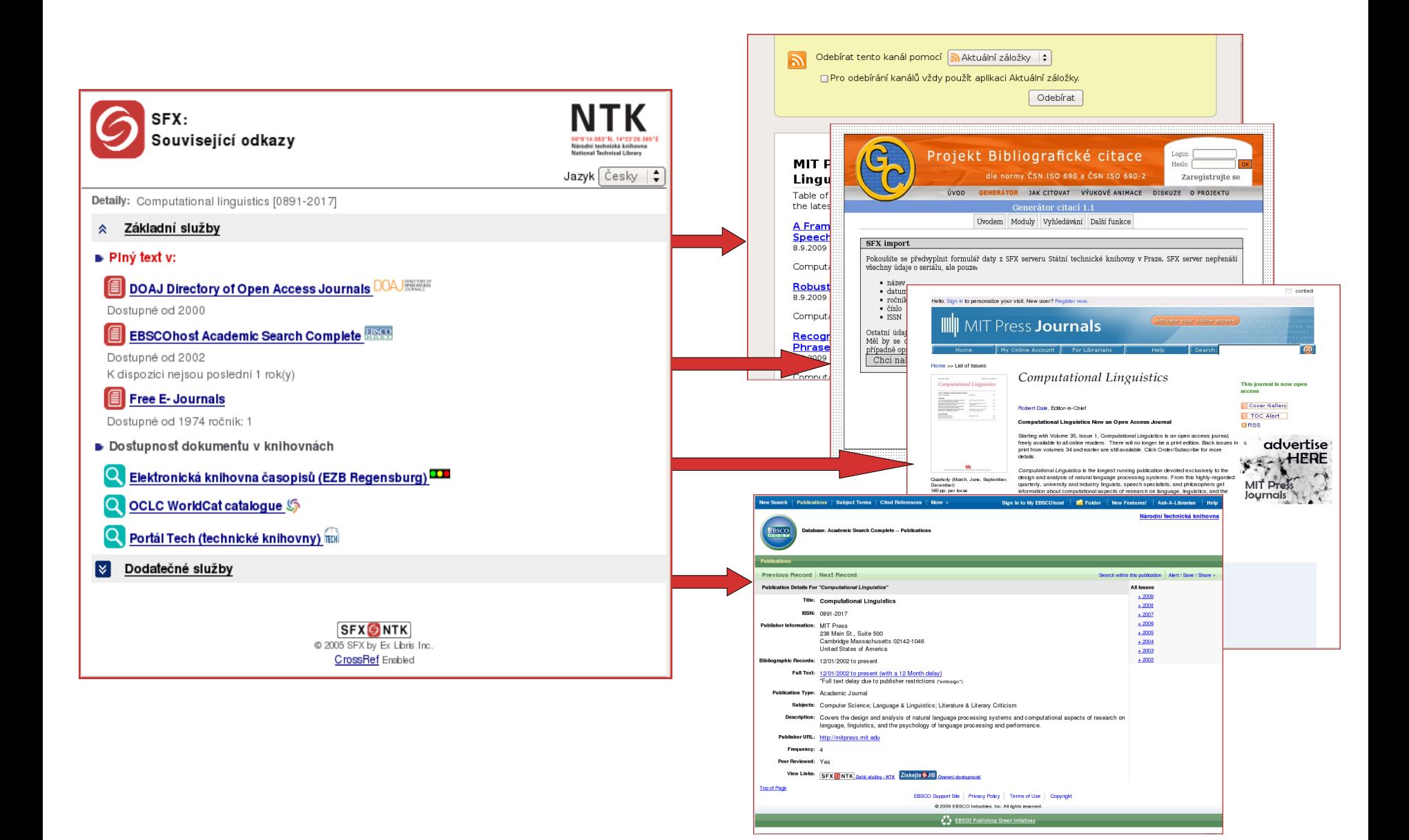

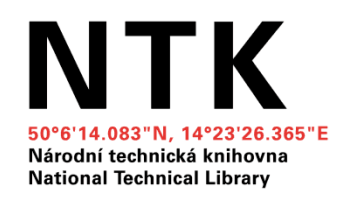

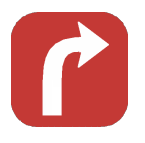

## **EZproxy – vzdálený přístup**

přístup do placených databází je většinou vázán na umístění počítačů v síti (IP adresa)

přístup pouze z počítačů knihovny není dostačující vzdálený přístup je možný u většiny placených databází

EZproxy je server "umístěný v knihovně"

- **komunikace probíhá skrze něj** 
	- jako byste seděli v knihovně
- využít jej mohou zákazníci NTK
- **F** je nutné dodržovat podmínky stanovené knihovním řádem

23/10/2009 Elektronické informační zdroje pro technické obory 12/20

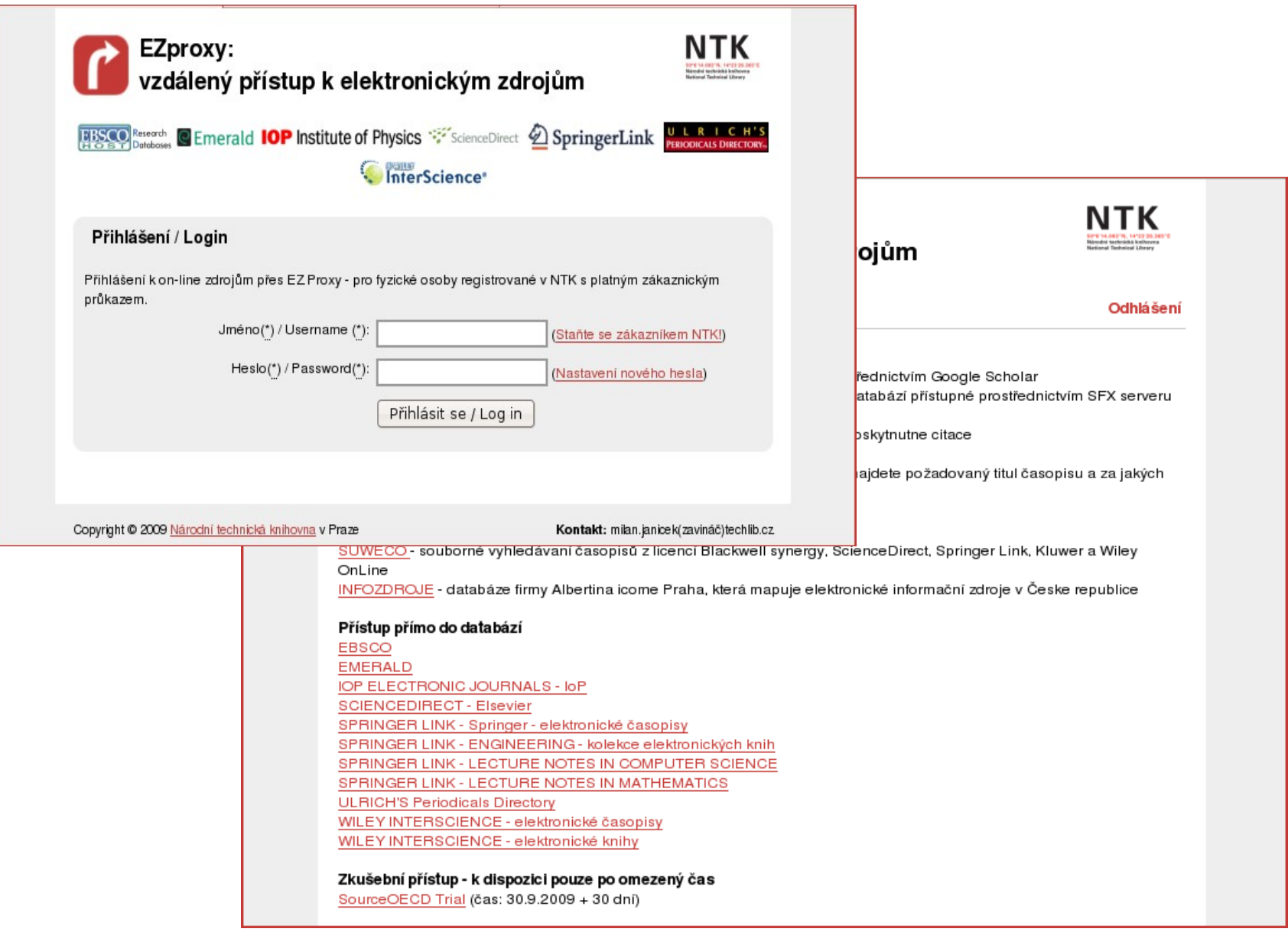

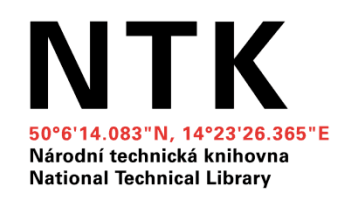

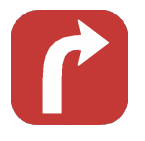

## **EZproxy – vzdálený přístup**

adresa: ezproxy.techlib.cz

je možné se odkazovat na konkrétní stránku – není nutné přecházet přes menu

EZproxy spolupracuje s SFX a Metalibem

dotazy z počítačů mimo knihovnu jsou směřovány přes EZproxy

23/10/2009 Elektronické informační zdroje pro technické obory 14/20

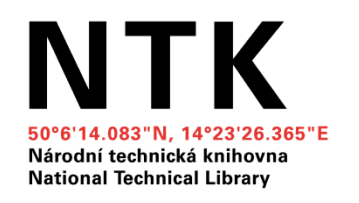

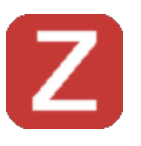

## **Zotero (www.zotero.org)**

- **•** je plug-in (doplněk) pro Firefox (verze 2 a vyšší)
- je zdarma
- **·** je stále ve vývoji

Zotero umožňuje sbírání, spravování a citování informačních zdrojů

Zotero umí spolupracovat s výše zmiňovanými službami NTK

- **SFX**
- EZproxy

23/10/2009 Elektronické informační zdroje pro technické obory 15/20

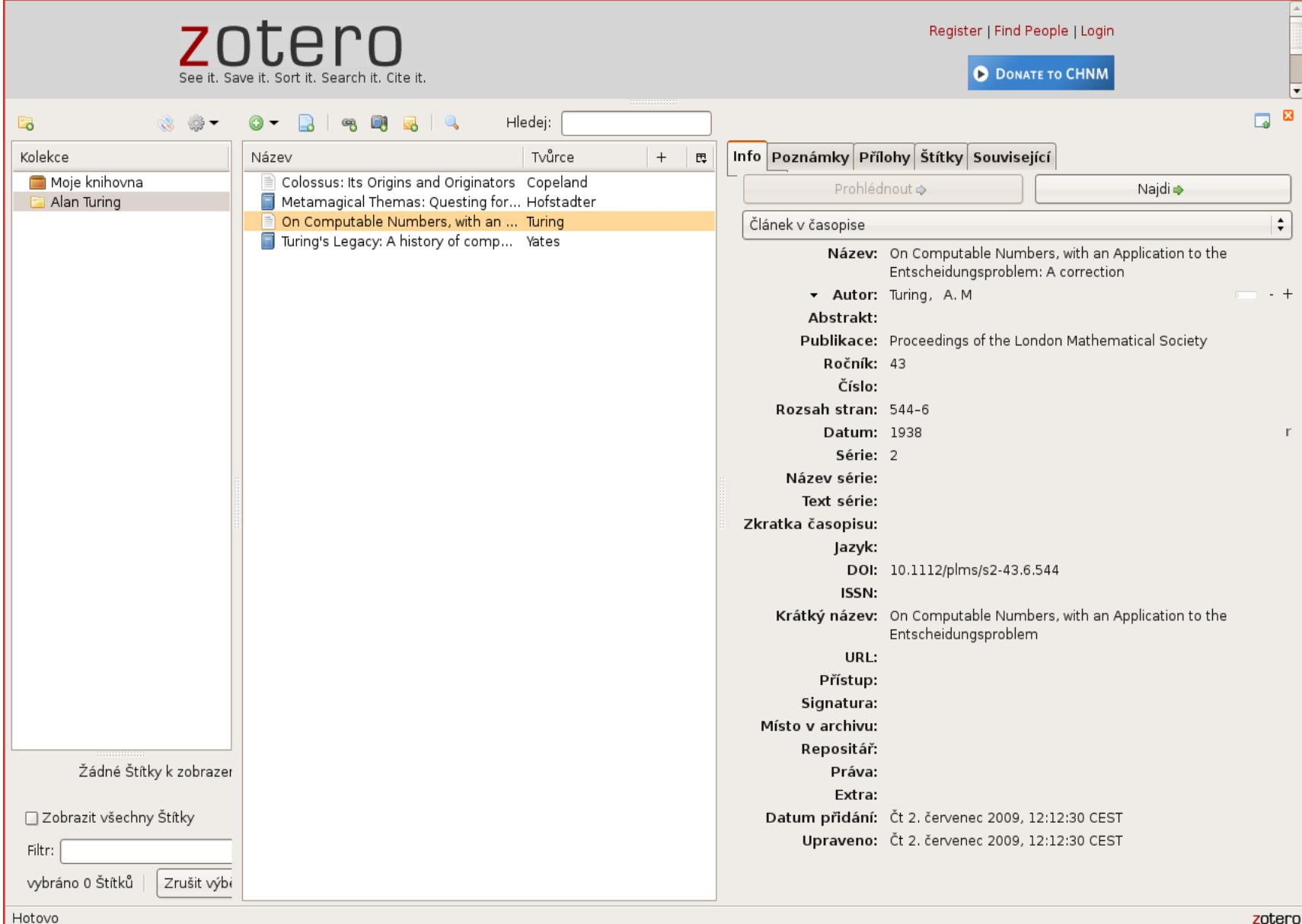

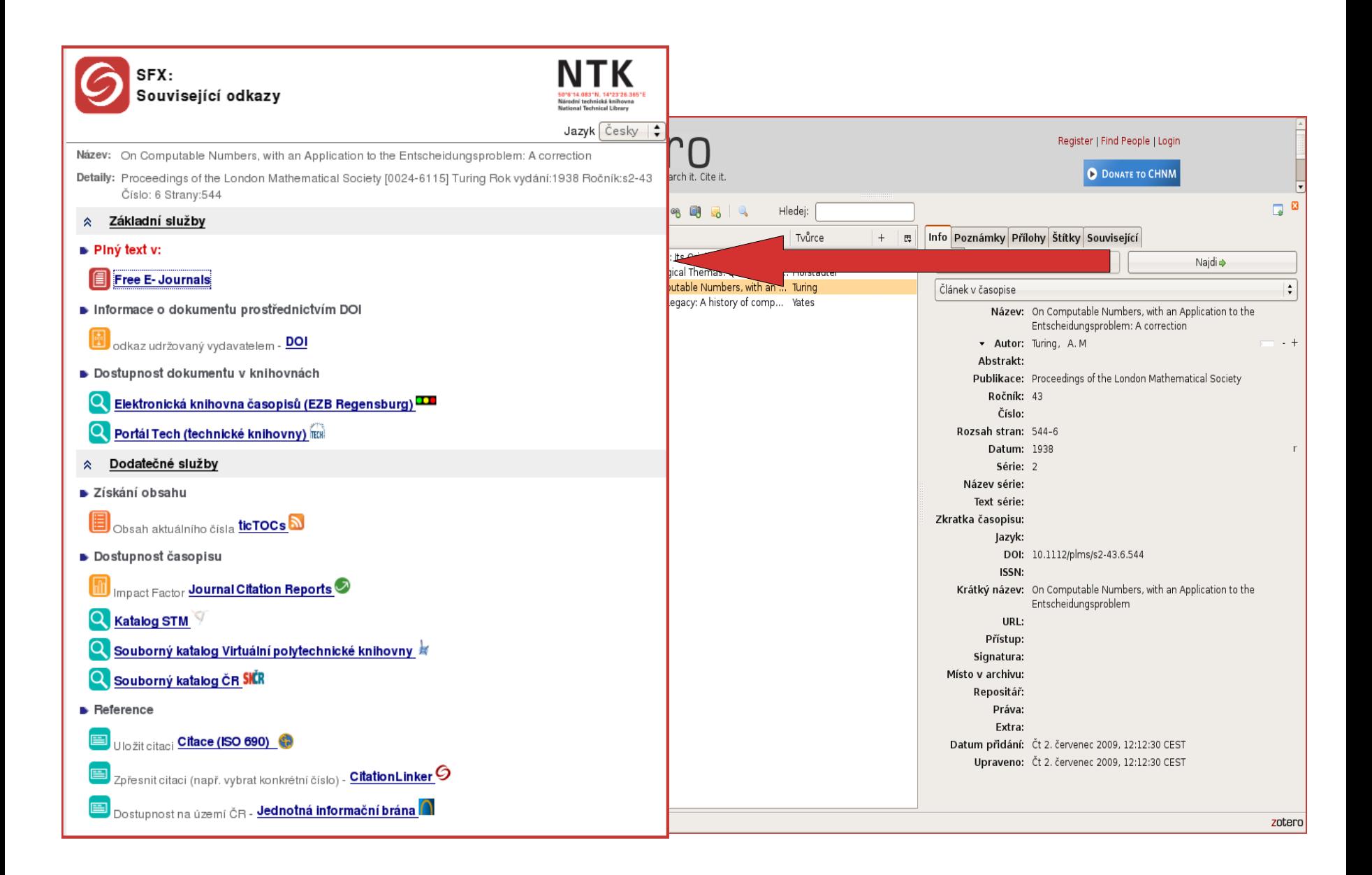

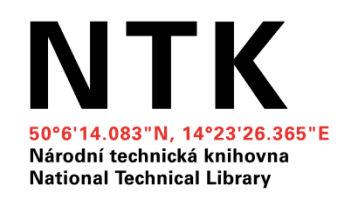

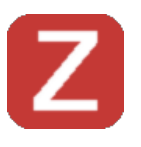

## **Zotero (www.zotero.org)**

umožňuje efektivnější práci se zdroji

 screencasty a kompletní popis jsou k dispozici na stránkách výrobce

ve verzi 2 bude k dispozici i možnost uložit si proxy server v našem případě ezproxy.techlib.cz

nastavení funkce Zotera "Najdi" je na webu NTK

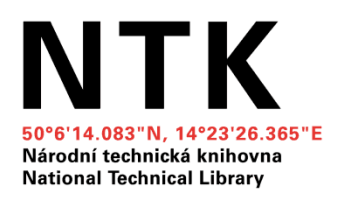

### **Dotazy? :-)**

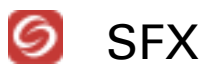

- seznam elektronických časopisů
- **Ink server připojené služby**

#### EZproxy

vzdálený přístup k elektronickým zdrojům

#### Zotero

**F** referenční manažer

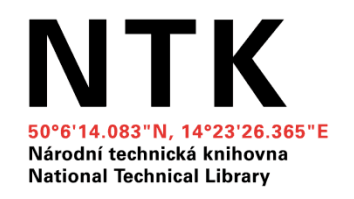

# **Služby k elektronickým zdrojům NTK SFX, EZproxy, Zotero**

#### **Děkuji za pozornost!**

Milan Janíček milan.janicek at techlib.cz

Elektronické informační zdroje pro technické obory 23/10/2009 20/20